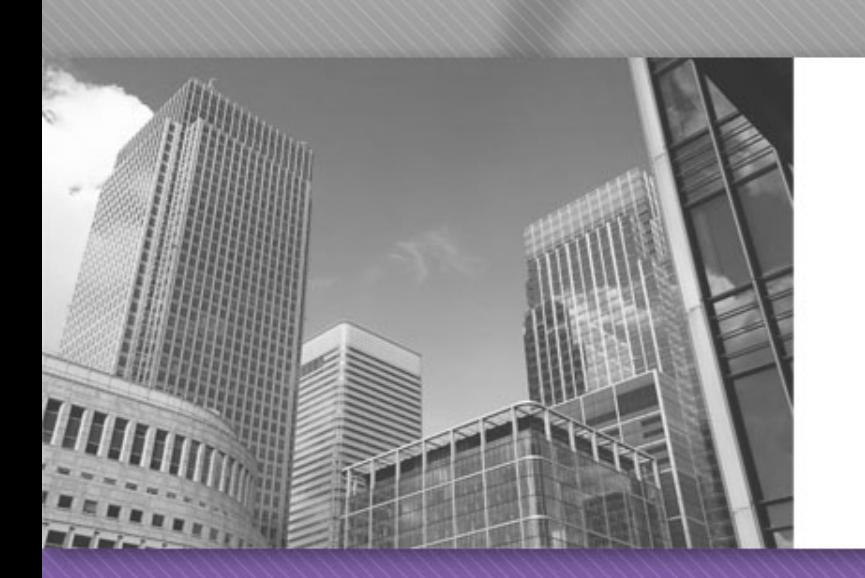

# CS 149

Professor: Kevin Molloy

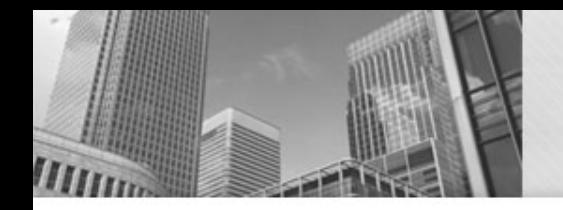

### **Memory Diagrams**

#### Online resource for memory diagrams.

http://pythontutor.com/java.html - code=public class YourClassNameHere %7B [public static void main%28String%5B%5D args%29 %7B](http://pythontutor.com/java.html)

#### Trinket (experimenting with examples from the textbook)

• <https://books.trinket.io/thinkjava2/>

Both of these "**resources**" are listed on the class website: [https://w3.cs.jmu.edu/molloykp/teaching/cs149/cs149\\_2019Spring/c](https://w3.cs.jmu.edu/molloykp/teaching/cs149/cs149_2019Spring/cs149_Resources.php) s149\_Resources.php

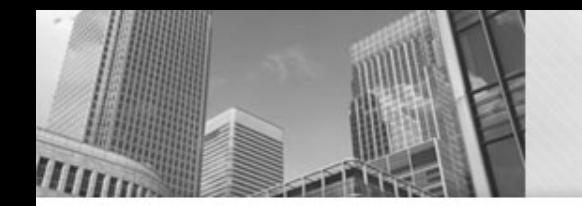

# **Switching Datatypes**

I have a integer and I need to store it in a variable that is of type double. Can I do that?

> Yes, I can. Because I am not "losing" any information.

Can I make a variable of type double into an integer?

> Not automatically, because, you are losing information. We need to tell JAVA we are OK losing some information.

# **Type casting**

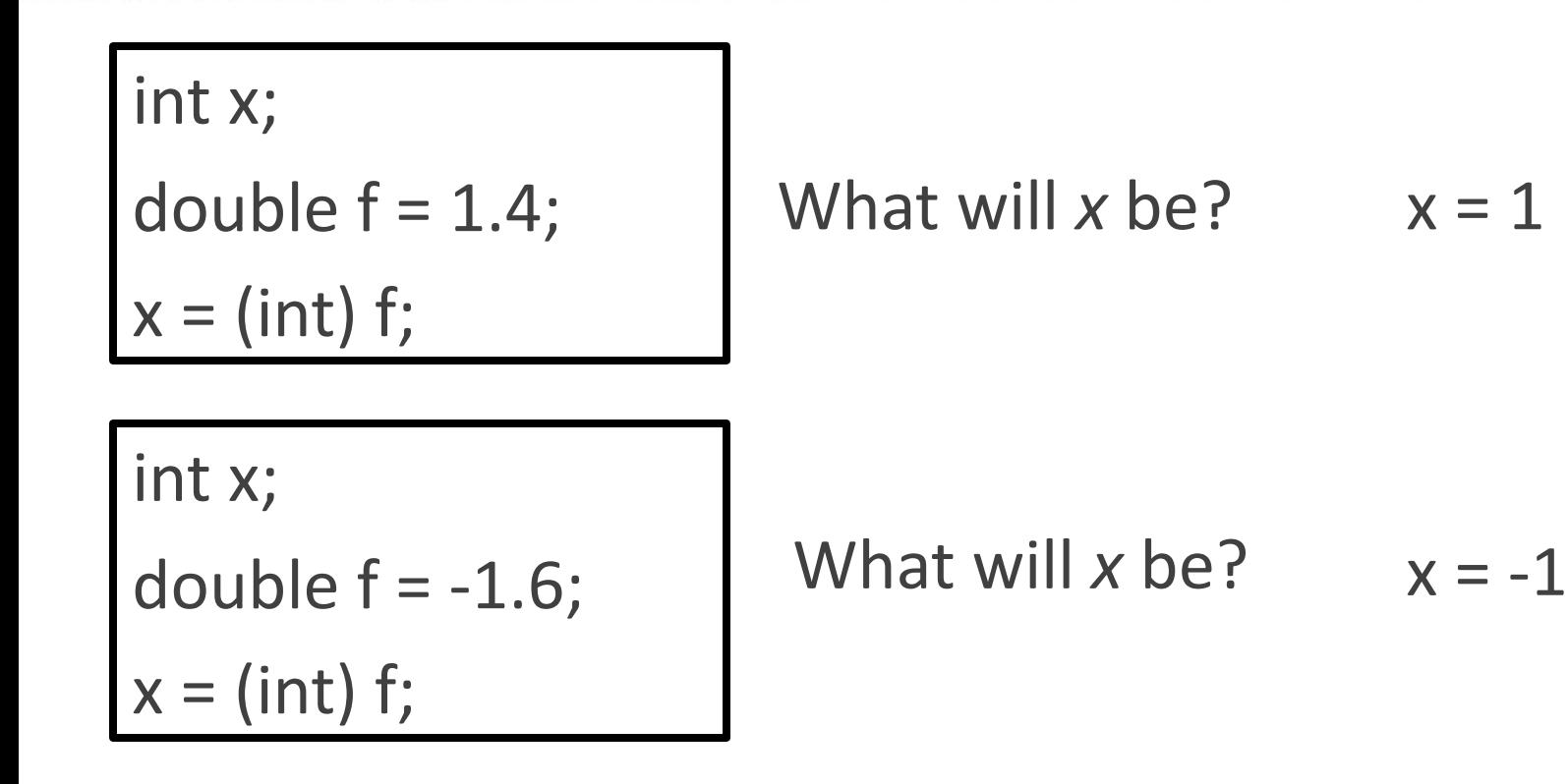

To do the type conversion, imagine taking your eraser to everything to the right of the decimal point.

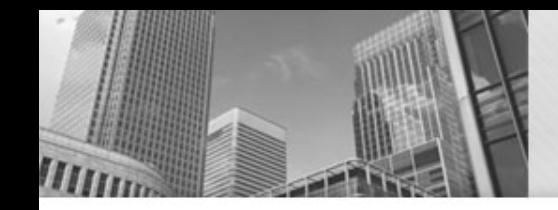

# **Type casting (continued)**

String str = "3"; int  $x = (int) str;$ 

What happens? Cannot cast from String to int (compilation error).

However, the JAVA object Integer does provide a way of doing this.

String str = "3";

 $int x = Integer.parselnt(str);$ 

System.out.printf("x is %d\n", x);

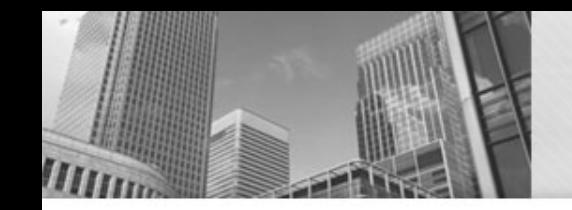

#### **How the Scanner works**

 $int age = in.nextInt();$ 

String name = int.nextLine();

| 4 | 5 | $\sqrt{n}$ | G | r | a | c | e | H | o | p | p | e | r | $\sqrt{n}$ |
|---|---|------------|---|---|---|---|---|---|---|---|---|---|---|------------|
| t | t | t          | t | t | t |   |   |   |   |   |   |   |   |            |

So, after read the integer, the scanner pointer moves

What will name get assigned?

name will be assigned "\n" and the pointer will be "moved" below the "G".

#### How to Resolve this behavior?

 $int age = in.nextInt();$ 

in.nextLine();

String name = int.nextLine();

This will move the scanner past the newline character

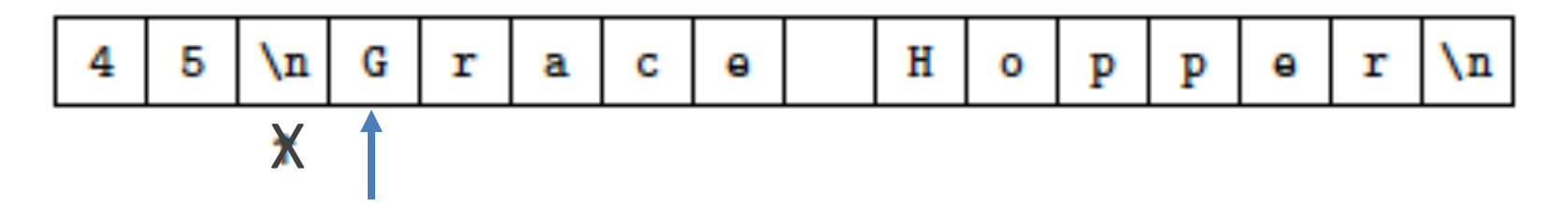

Common technique is that after reading a number (double or int) that was typed on a line by itself, perform a nextLine() call to move past the newline character.

#### **Formatting Output**

#### Need to format numbers (and sometimes text), use System.out.printf()

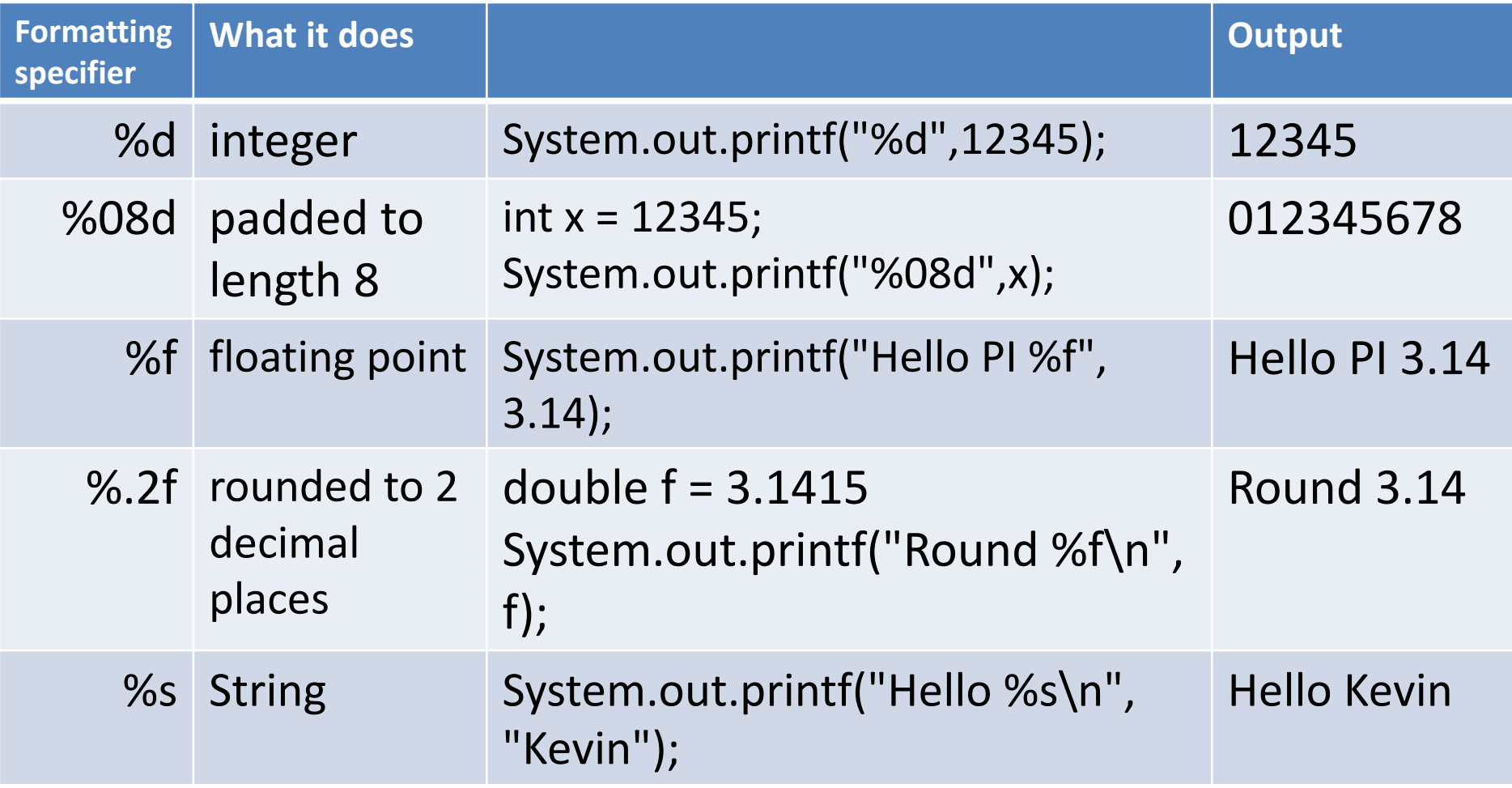

#### **Formatting Output**

The number of parameters that printf takes is equal to the number of format characters ("%") in the format string.

```
String name = "Kevin";
```
System.out.printf("Hello %s, I see that you are %d years old\n\nYour dog's name is \"Penny\"\n", name,48);

How does the output look?

Hello Kevin, I see that you are 48 years old.

Your dog's name is "Penny"